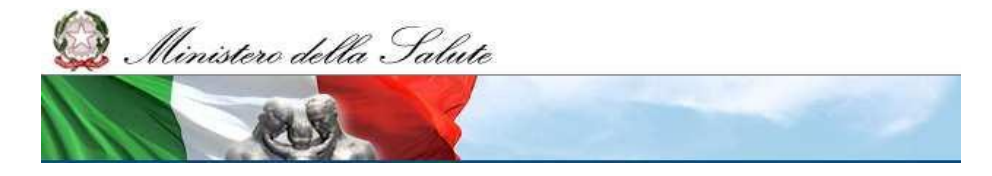

# USMAF TRIESTE, U.T. VENEZIA

### PROCEDURA PER IL RILASCIO DI N.O.S./D.C.E. COLLEGATA ALLO SPORTELLO UNICO DOGANALE (S.U.D.)

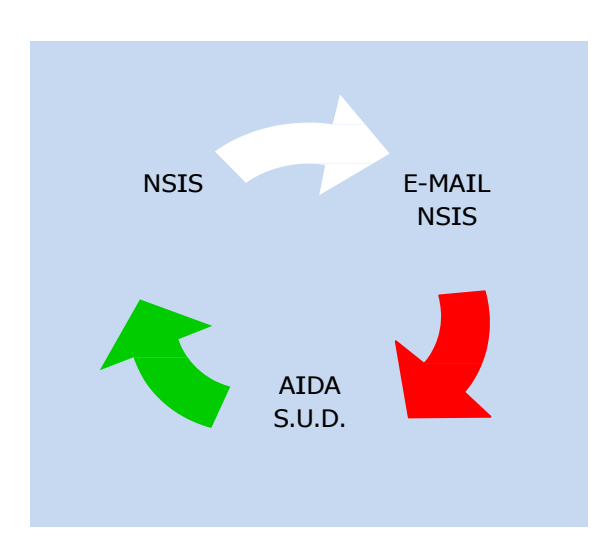

## DETTAGLIO DELLE OPERAZIONI

#### PREMESSE

A. Dal 30 Luglio 2013 presso l'Usmaf di Venezia è attivo, in via sperimentale, lo Sportello Unico Doganale (S.U.D.), istituito dal D.P.C.M. n° 242/2010. La citata normativa stabilisce "i termini massimi di conclusione dei procedimenti che si svolgono CONTESTUALMENTE ALLA PRESENTAZIONE DELLA MERCE (ex art. 2-comma 2, D.P.C.M. n° 242/2010) e che i medesimi procedimenti "sono conclusi dalle amministrazioni competenti nei termini massimi indicati nella tabella B" (ex art. 4- comma 1, D.P.C.M. n° 242/2010), fatti salvi i tempi necessari per conoscere gli esiti di eventuali esami di laboratorio (ex art.4-comma 2, D.P.C.M. n° 242/2010);

- B. l'Usmaf ha pubblicato sul sito dell'Autorità Portuale di Venezia (https:/[/www.port.venice.it/it/ufficio-di-sanit-marittima-aerea-di-frontiera-usmaf-di](http://www.port.venice.it/it/ufficio-di-sanit-marittima-aerea-di-frontiera-usmaf-di-)trieste-unit-territoriale-di-venezia.html) l'elenco della documentazione necessaria al fine di ottenere il rilascio del n.o.s./d.c.e.;
- C. il presentatore deve OBBLIGATORIAMENTE selezionare la documentazione di cui sopra e verificarne ATTENTAMENTE la congruità;
- D. qualora la suddetta documentazione non venga correttamente ed integralmente prodotta, l'Usmaf si riserva di NON accogliere la richiesta di n.o.s./d.c.e., che, dovrà, pertanto, essere ripetuta come da indicazioni;
- E. pur considerato quanto specificato nell'art. 2-comma 2 del D.P.C.M. n° 242/2010, l'Usmaf consente al presentatore di inviare la comunicazione della richiesta di n.o.s./d.c.e. NON PRIMA di 48 ore rispetto all'effettivo arrivo della merce (ex art. 6, REG. CE 669/2009), per cui richieste pervenute con più di 48 ore di anticipo NON saranno prese in considerazione;
- F. qualsiasi comunicazione del presentatore con l'Usmaf dev'essere effettuata unicamente mediante la seguente e-mail:

usma.venezia.rich@sanita.it;

G. il presentatore deve attenersi strettamente alla procedura di seguito descritta.

#### PROCEDURA

- 1. Il presentatore inserisce la richiesta di n.o.s./d.c.e. nell'applicativo NSIS-USMAF mediante accesso alla propria area;
- 2. il presentatore allega TUTTA la documentazione inerente la richiesta in oggetto in formato "PDF" nell'applicativo NSIS-USMAF [nel quale si possono allegare "n" files fino al raggiungimento del limite massimo di 10 MB; inoltre, NON si possono allegare files in formato compresso ("zip", "rar", ecc.), nè files eseguibili ("exe", "bat", ecc.), ma SOLO files in formato "pdf" o immagine ("tif", "gif", "jpg", ecc.)];
- 3. nell'applicativo NSIS-USMAF, in merito alla documentazione di cui sopra, ci DEVE essere corrispondenza tra i files allegati e i dati inseriti nella "lista documenti" e viceversa (vedi immagine);

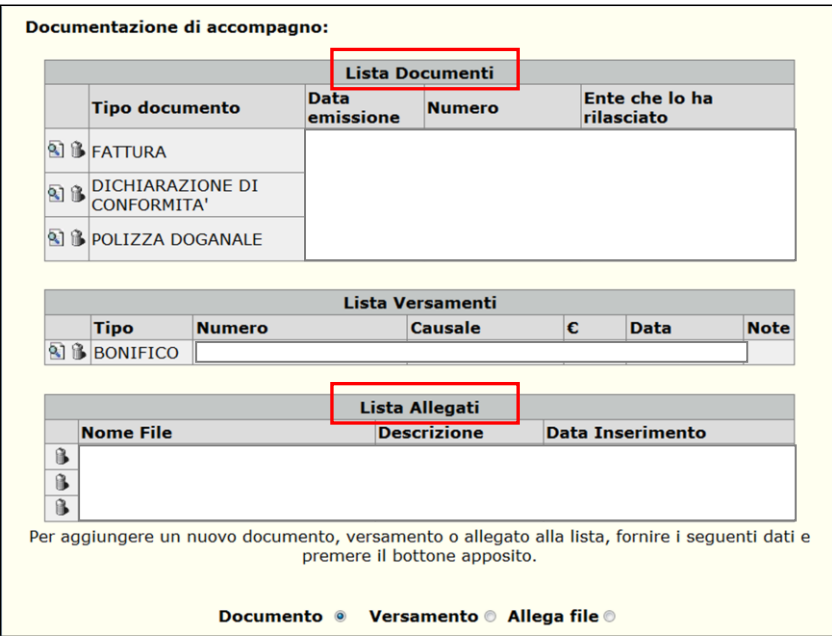

- 4. l'inserimento nell'applicativo NSIS-USMAF del numero di A3, per quanto non attualmente obbligatorio, è, comunque, FORTEMENTE CONSIGLIATO, (vedi punto 2 della circolare dell'Agenzia delle Dogane del 28/06/2013, prot. n° 79651/ru);
- 5. qualora il presentatore facesse richiesta di più n.o.s./d.c.e. relativi ad una stessa spedizione/importazione deve, comunque, inserire nell'applicativo NSIS-USMAF SOLO la documentazione relativa a quella specifica richiesta e NON anche quella di altre, seppur collegate alla stessa spedizione;
- 6. gli originali (compreso il D.C.E.), per i quali è necessario allegare nell'applicativo NSIS-USMAF l'impegnativa ad inviarli, devono essere consegnati presso l'Ufficio con cadenza SETTIMANALE e devono avere in evidenza il CODICE RICHIESTA a cui fanno riferimento (NON è necessario consegnare tutta la documentazione, ma SOLO gli originali);
- 7. al fine di dare comunicazione delle richieste effettuate mediante l'applicativo NSIS-

USMAF, il presentatore invia all'Usmaf un'e-mail (oggetto dell'e-mail: "CODICE RICHIESTA - TIPOLOGIA MERCE – EVENTUALE URGENZA", in modo da poter distinguere le richieste urgenti rispetto a quelle che non lo sono), senza NESSUN testo aggiuntivo (sarebbe opportuno che il presentatore utilizzasse un UNICO indirizzo di posta elettronica identificativo della ditta, che dovrebbe corrispondere a quello inserito nell'anagrafica);

8. le urgenze riguardano ESCLUSIVAMENTE le seguenti tipologie di merci:

alimenti deperibili,

farmaci,

tessuti e parti di cadavere destinate a trapianto;

eventuali urgenze che si discostino dalle 3 tipologie sopracitate devono essere DEBITAMENTE motivate e saranno opportunamente valutate dall'Usmaf;

- 9. la tempistica con la quale l'Usmaf si riserva di GESTIRE la richiesta è STRETTAMENTE legata all'arrivo della merce per la quale viene fatta richiesta di n.o.s./d.c.e.;
- 10.in seguito all'integrazione dell'applicativo NSIS-USMAF con quello dell'Agenzia delle Dogane ("AIDA SERVIZI PER L'INTEROPERABILITÀ" – https://aidaservizi.agenziadogane.it/liferay/) la visualizzazione telematica del procedimento sul portale AIDA inizia dal momento in cui l'Usmaf mette in lavorazione la pratica nell'applicativo NSIS-USMAF, attribuendole un nº di certificato in entrata (2014-USMAF-TRI-GME-A-VCE-XXXXX);
- 11.qualora l'Usmaf ritenga che la documentazione allegata nell'applicativo NSIS-USMAF non sia esauriente, si riserva di chiedere le opportune integrazioni (quando l'Usmaf inserisce nell'applicativo NSIS-USMAF una richiesta di integrazioni, il presentatore riceve un'e-mail, generata in automatico dal medesimo applicativo, alla quale NON deve rispondere; a questo proposito è FONDAMENTALE che, nella parte anagrafica dell'applicativo relativa al presentatore, sia compilato il campo "e-mail");
- 12.la richiesta di integrazioni implica AUTOMATICAMENTE la ripartenza delle tempistiche di lavorazione della richiesta (queste ultime però, contrariamente a quelle del PUNTO 8, non sono tracciabili su AIDA);
- 13.il presentatore deve OBBLIGATORIAMENTE produrre le integrazioni in un'UNICA soluzione e NON in maniera frazionata;
- 14.al fine di produrre le integrazioni di cui sopra, qualora la richiesta di n.o.s./d.c.e. risultasse "non lavorabile" da parte del presentatore nell'applicativo NSIS-USMAF, si deve inviare richiesta via e-mail (oggettodell'e-mail: "CODICE RICHIESTA – MODIFICA NSIS");
- 15.il presentatore inserisce le integrazioni richieste nell'applicativo NSIS-USMAF (la funzionalità di "allega file" è attiva anche a pratica chiusa; inoltre, fino a che la richiesta è ancora in lavorazione, il presentatore non può eliminare i files già allegati nell'applicativo, ma può solo aggiungerne fino ad un numero pari a 5, per cui l'eventuale eliminazione di allegati errati la deve fare l'Usmaf su specifica richiesta via e-mail - oggetto dell'e-mail: "CODICE RICHIESTA – MODIFICA ALLEGATI");
- 16.qualora le integrazioni richieste dall'Usmaf prevedessero ulteriori specifiche e/o precisazioni da parte dell'importatore in merito alla richiesta di n.o.s./d.c.e., anche queste dovranno essere allegate nell'applicativo NSIS-USMAF (e NON scritte nel testo dell'email);
- 17.il presentatore comunica via e-mail l'avvenuto inserimento nell'applicativo NSIS-USMAF delle integrazioni di cui sopra (oggetto dell'e-mail: "CODICE RICHIESTA – INTEGRAZIONI-COGNOME TECNICO");
- 18.in caso di notifiche (timbrate e firmate) o di integrazioni documentali riguardanti:

richiesta invio in vincolo sanitario,

richiesta annullamento pratica,

la comunicazione DEV'ESSERE trasmessa via e- mail in formato PDF e NON allegata nell'applicativo NSIS-USMAF;

- 19.qualora il presentatore, avendo inviato la comunicazione con anticipo fino a 48 ore, non avesse ancora inserito nell'applicativo NSIS-USMAF la documentazione relativa all'arrivo merce (A3, T1, IM7, ecc.), DEVE FARLO NON APPENA ne sia entrato in possesso e inviarne comunicazione all'Usmaf mediante e-mail (oggetto dell'e-mail: "CODICE RICHIESTA – ARRIVO MERCE");
- 20.i pagamenti delle richieste di n.o.s./d.c.e., in particolare quelli INTEGRATIVI (per eventuali visite ispettive, ecc.), sono da considerarsi INTEGRAZIONI, per cui devono essere gestite come tali: PRIMA della chiusura della richiesta di n.o.s./d.c.e. da parte dell'Usmaf, il presentatore deve OBBLIGATORIAMENTE allegare le ricevute dei pagamenti (sia quelli iniziali, sia quelli eventuali integrativi) nell'applicativo NSIS-USMAF e INSERIRE le relative voci nella lista dei documenti del medesimo applicativo;
- 21.qualsiasi richiesta/segnalazione in merito ad eventuali ritardi nell'evasione della richiesta di n.o.s./d.c.e. dev'essere fatta dallo ESCLUSIVAMENTE dal presentatore (NON dall'importatore) e SOLO via e-mail (oggetto della mail: "CODICE RICHIESTA –

RICHIESTA INFORMAZIONI"), trascorse le tempistiche di cui ai PUNTI 9 e 12, SOLO DOPO aver consultato lo stato delle proprie richieste di n.o.s./d.c.e. nell'applicativo NSIS-USMAF, mediante l'apposito cruscotto disponibile in Area Pubblica ("Richiesta Nulla Osta => visualizza stato/report") e sul portale AIDA;

- 22.la richiesta di n.o.s./d.c.e. viene chiusa dall'Usmaf nell'applicativo NSIS-USMAF e il n.o.s./d.c.e. NON viene più inviato via fax (quando il S.U.D. sarà a regime), dato che "le amministrazioni comunicano per via telematica gli esiti dei procedimenti di rispettiva competenza all'ufficio doganale…" (ex comma 4-art4, ex comma 3-art.5, D.P.C.M. n° 242/2010);
- 23.con il S.U.D., una volta evasa la richiesta da parte dell'Usmaf, la Dogana libera la merce IN TEMPO REALE, al netto del parere di altre amministrazioni;
- 24.laddove il presentatore avesse occasionale necessità di avere copia cartacea del n.o.s./d.c.e. firmato deve farne richiesta all'Usmaf via e-mail senza pagamenti aggiuntivi (oggettodellamail: "CODICE RICHIESTA – COPIA NOS FIRMATA VIA FAX");
- 25.nell'area pubblica dell'applicativo NSIS-USMAF, nella sezione "Situazione contabile pratiche", il presentatore ha la possibilità di estrapolare un riepilogo, esportabile in excel, nel quale risultano le richieste di n.o.s./d.c.e. GIA' CHIUSE;
- 26.qualora ci sia l'esigenza, da parte dell'importatore o di eventuale delegato, di richiedere una copia delle analisi (in seguito a campionamento della merce), esso deve farne richiesta all'Usmaf via P.E.C. (al seguente indirizzo: usmaf-ts-utve@postacert.sanita.it), basandosi sulla specifica normativa che regola il diritto di accesso agli atti amministrativi del Ministero della Salute (ex D.M. 4 Agosto 2011 – qui si trova anche il modulo per la richiesta);
- 27.si ricorda, infine, che TUTTA la documentazione inerente la richiesta di n.o.s./d.c.e. (anche quella a "posteriori", tipo notifiche di respingimenti, verbali distruzione merce, ecc.) va SEMPRE inserite nell'applicativo NSIS-USMAF, dandone opportuna comunicazione all'Ufficio, sempre via e-mail (oggetto della mail: "CODICE RICHIESTA – NOTIFICA RESPINGIMENTO – VERBALE DISTRUZIONE – ECC.").